## , tushu007.com

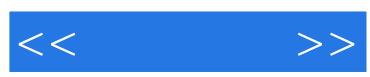

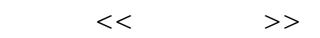

- 13 ISBN 9787500684732
- 10 ISBN 7500684738

出版时间:2009-3

页数:416

PDF

更多资源请访问:http://www.tushu007.com

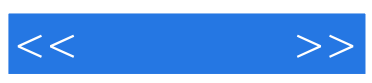

Animation and  $\frac{16}{16}$ 

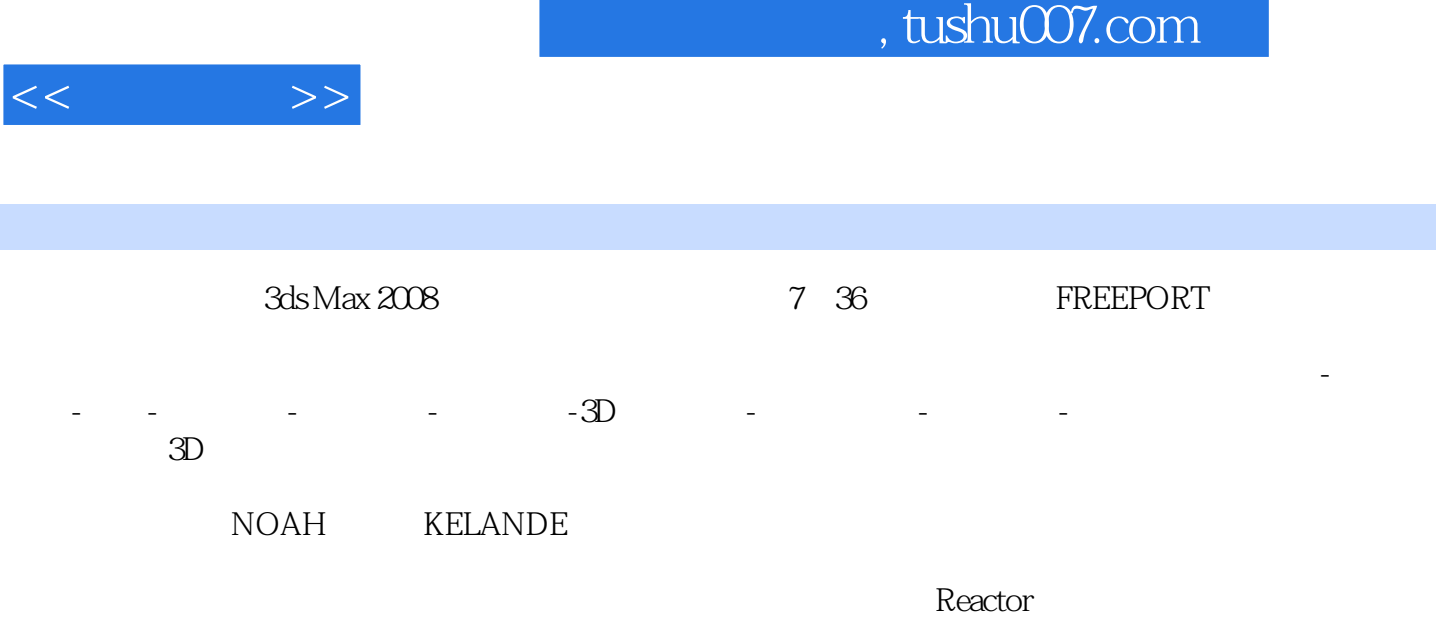

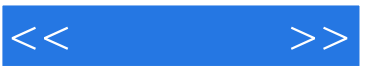

1 1.1 3D 1.2 FREEPORT 1.3 FREEPORT 2 2.1 3dsMax 2.1.1 2.1.2 Composite 2.1.3<br>2.1.4 Blend 2.1.5 2.2 RenderToTexture Mix 2.1.4 Blend 2.1.5 2.2 RenderToTexture<br>2.2 AdsMax 2.2 22 22  $2.21$  3dsMax  $2.22$  2.2.3  $2.24$ 2.2.5 hDtoshop 2.2.6 Photoshop 2.2.7 2.3 3dsMax  $231$   $232$   $3d$ sMax Greeble  $233$ 用3dsMax制作破损的建筑模型2.3.4 制作材质2.3.5 建筑元件制作与场景整合2.3.6 使用DreamScape2.5 c插 件制作海洋2.4 使用Vue6制作野外场景2.4.1 Vue6xStream软件介绍2.4.2 使用Vue6xStream软件创建和编辑 2.4.3 2.4.4 Atmosphere 2.5 3dsMax Vue6 2.5.1 用3dsMax制作公路2.5.2 使用3dsMax制作风车2.5.3 使用Vue6xStream制作山谷公路场景2.5.4 Vue6xStream 和3dsMax并联使用设置2.5.5 Vue6xStream和3dsMax并联使用制作场景第3章 角色制作3.1 使用3dsMax制  $NOAH31.1$   $31.2$   $31.3$   $31.4$   $32$ 用3dsMax制作角色KELANDE3.2.1 制作角色模型3.2.2 为角色指定坐标3.2.3 为角色制作材质3.2.4 骨骼绑  $33$  3dsMax  $331$   $332$   $333$  $334$   $335$   $336$   $4$   $41$   $3d$ sMax  $4.1.1$   $4.1.2$   $4.1.3$   $4.1.4$ Bones IK 4.1.5 4.2 3dsMax 4.2.1 4.2.2 VertexPaint 4.2.3 4.3 3dsMax 4.3.1 4.3.2 4.3.3 **4.3.4** 4.3.4 **5** 5.1 CharacterStudio 5.1.1 CharacterStudio 5.1.2 CharacterStudio 节5.1.3 使用MotionMixer编辑角色动画5.2 使用SkinMorph模拟角色的肌肉变形5.3 使用Morpher制作表情 动画5.4 使用Reactor动力学制作动画5.4.1 Reactor介绍5.4.2 使用Reactor模拟刚体动力学5.4.3 使用Reactor  $5.44$  Reactor  $5.5$   $5.5$   $5.51$  SkinWrap  $5.5.2$  Cloth  $5.5.3$ Cloth  $5.6$ 5.6.1 5.6.2 5.63 Cloth 5.6.3 Cloth 5.6.2 5.6.3 Cloth 5.6.2 6.3 6.1 Ky\_Trail 6.1.1 KVTrail 6.1.2 KyTrail 6.2 Vue6 AfterBurn 6.2.1 3dsMax 6.2.2 Vue6 6.2.3 AfterBurn 6.2.4 AfterBurn 6.3 ProCutter Reactor PanicleFlow 6.3.1 ProCutter 6.3.2 ParticleFlow 6.3.3 11 MentalRay 7.1.1 MentalRay 7.1.4 7.1.5 7.1.1 MentalRay 7.1.7 7.1.8 7.1.9 7.1.1 7.1.3 7.1.6 7.1.7 7.1.8 7.1.9 7.1.1 0  $7.1.6$   $7.1.7$   $7.1.8$   $7.1.9$   $7.1.10$   $7.1.11$   $7.1.11$ HDRI 7.1.12 7.2 7.2 7.2.1 3dsMax 7.2.2<br>AfterEffects 7.3 7.3 7.31 MentalRay AfterEffects 7.3 7.3 7.3.1 MentalRay 7.3.2 Combustion

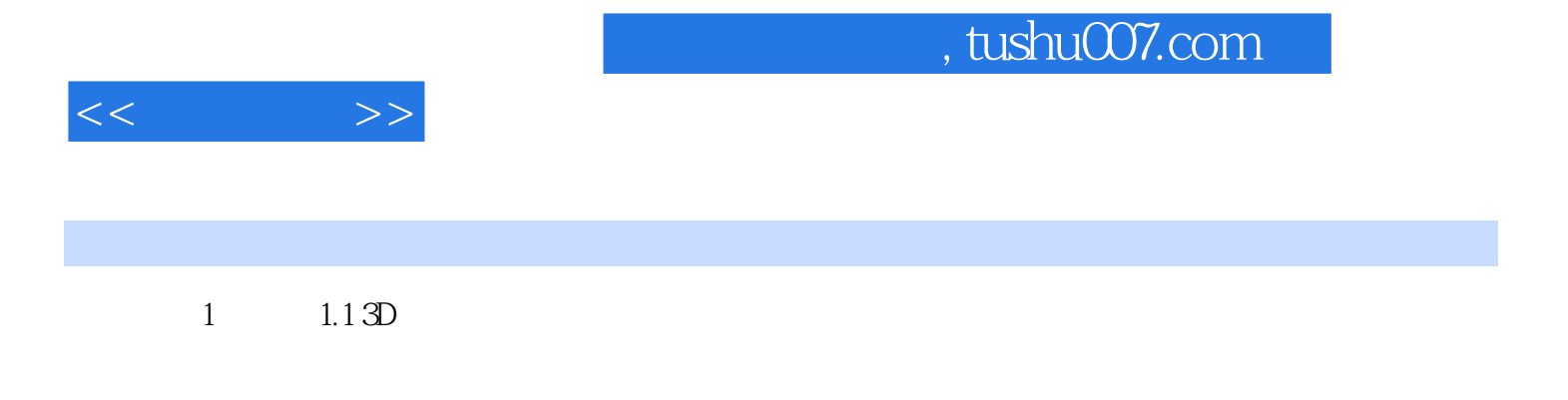

FREEPORT 1-1

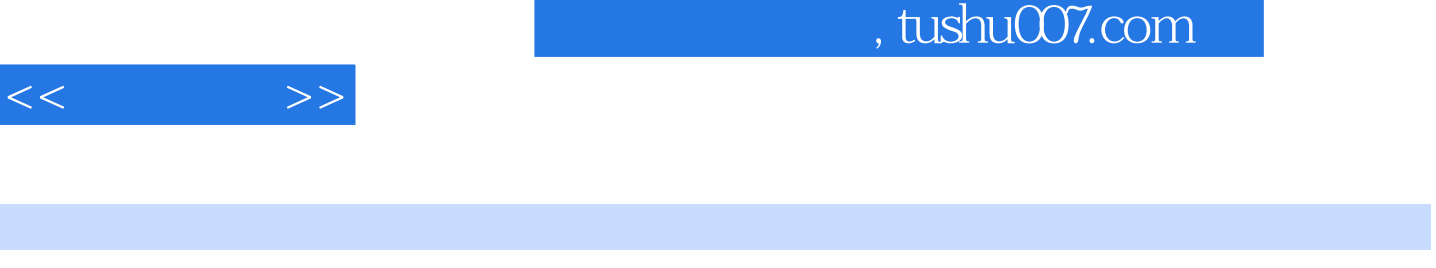

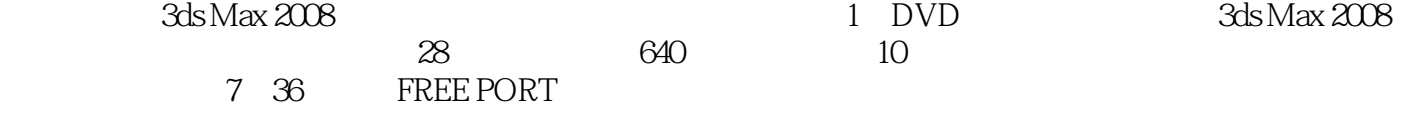

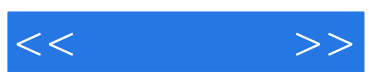

本站所提供下载的PDF图书仅提供预览和简介,请支持正版图书。

更多资源请访问:http://www.tushu007.com